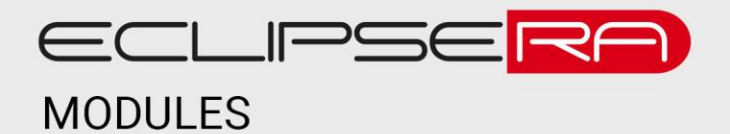

# **RFID čtečka 125 kHz**

## 1. POPIS

Čtečka je určena pro čtení 125 kHz RFID čipů. Systém je uložen v plastovém boxu a PCB je chráněna epoxidovou pryskyřicí. Elektronika je doplněna o indikační LED diodu a bzučák. Zařízení čte 26 bitové ID čipů v binární formě. Základní charakteristika:

- napájení 7 až 15 V DC
- kompatibilní s platformou Arduino
- komunikační rozhraní Wiegand 26 bitů
- voděodolné pouzdro

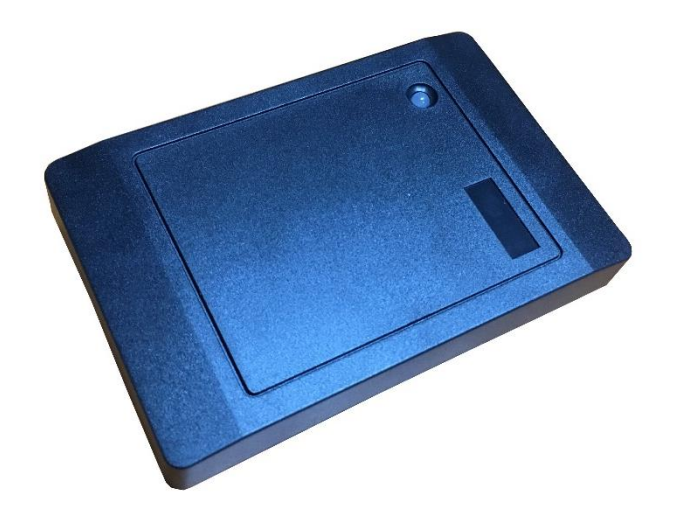

## **2. SPECIFIKACE**

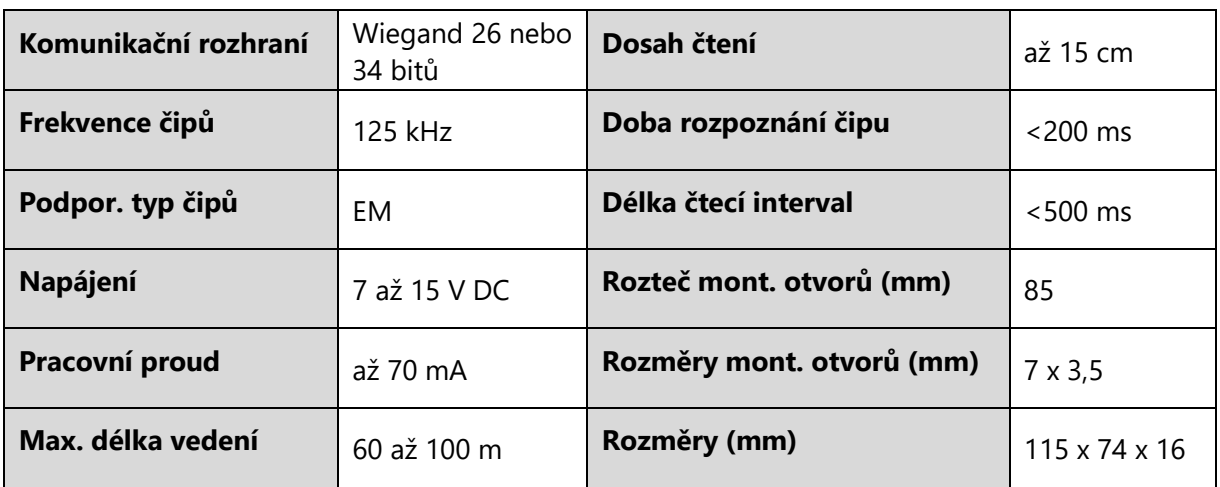

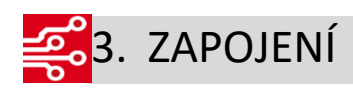

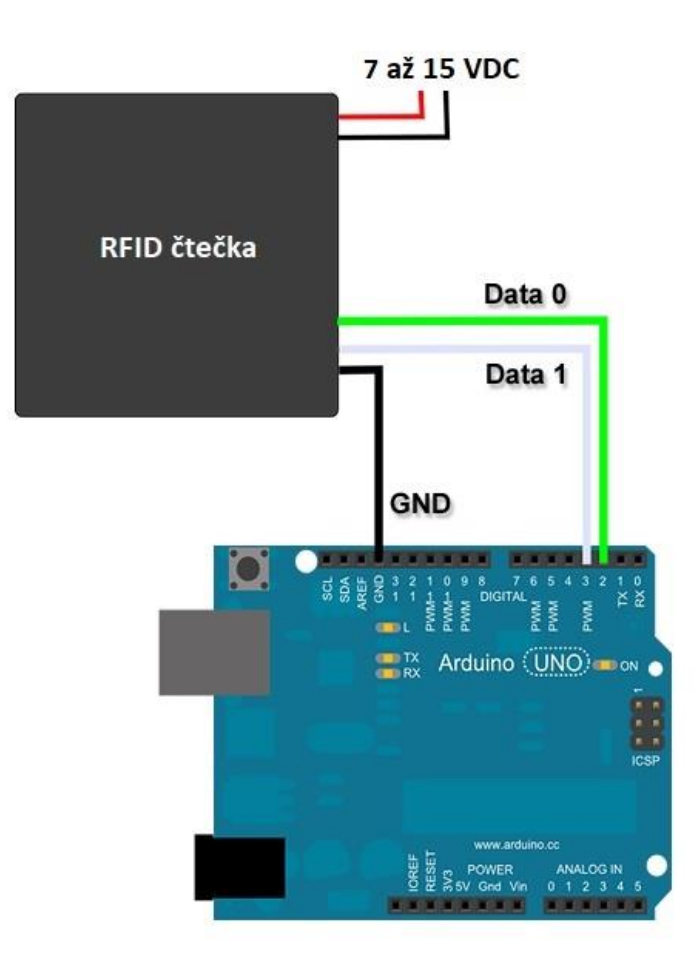

#### **Popis vodičů**

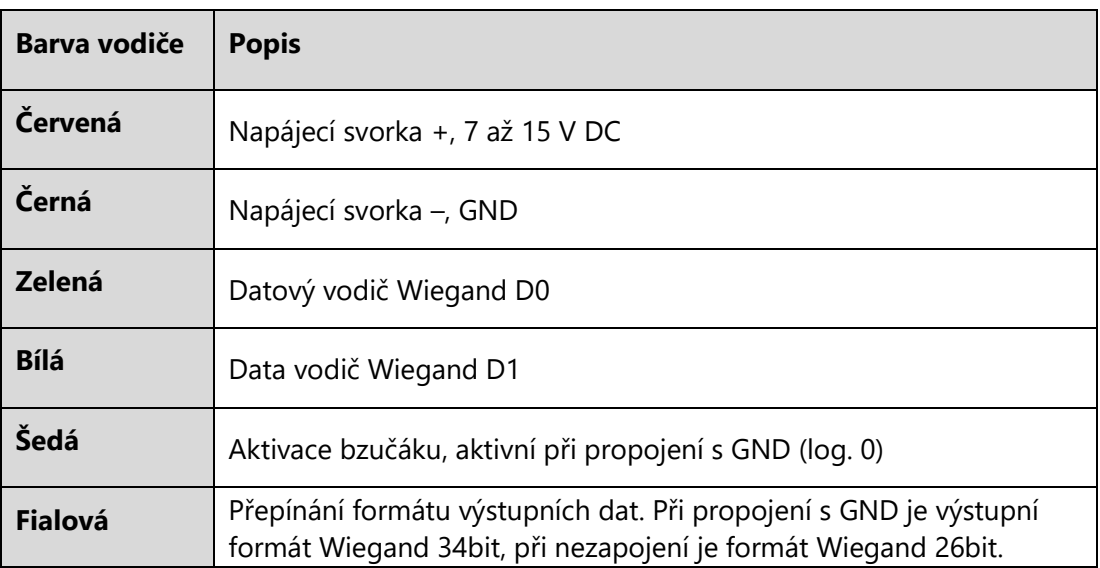

#### **01001**4. UKÁZKA PROGRAMU 00001

Kód je převzat z příkladů knihovny [WiegandNG.h](https://github.com/jpliew/Wiegand-NG-Multi-Bit-Wiegand-Library-for-Arduino/archive/master.zip). Přečtené ID čipu je zobrazeno na sériové lince v binární formě.

```
#include <WiegandNG.h>
WiegandNG wg;
void PrintBinary(WiegandNG &tempwg) {
           volatile unsigned char *buffer=tempwg.getRawData();
           unsigned int bufferSize = tempwg.getBufferSize();
           unsigned int countedBits = tempwg.getBitCounted();
           unsigned int countedBytes = (countedBits/8);
           if ((countedBits % 8) > 0) countedBytes + +;
           // unsigned int bitsUsed = countedBytes * 8;
           for (unsigned int i=bufferSize-countedBytes; i< bufferSize;i++) {
                      unsigned char bufByte=buffer[i];
                      for(int x=0; x < 8; x++) {
                                  if ( (((bufferSize-i) *8)-x) <= countedBits) {
                                             if((bufByte & 0x80)) {
                                                         Serial.print("1");
                                             }
                                             else {
                                                         Serial.print("0");
                                             }
                                  }
                                  bufByte < -1;}
           }
           Serial.println();
}
void setup() {
           Serial.begin(9600);
           // for UNO just use wg.begin(), will default to Pin 2 and Pin 3 connected to D0 and D1 respectively
           // initialize Wiegand ND for 48 bit data, every 8 bits take up 1 byte of Arduino memory
           // as long as there is still memory, user can even capture 1024 bit Wiegand by calling wg.begin(1024)
           unsigned int pinD0 = 2;
           unsigned int pinD1 = 3;
           unsigned int wiegandbits = 48;
           unsigned int packetGap = 15; \frac{1}{25} ms between packet
           if(!wg.begin(pinD0, pinD1, wiegandbits, packetGap)) {
                      Serial.println("Out of memory!");
           }
           Serial.println("Ready...");
}
void loop() {
           if(wg.available()) {
```
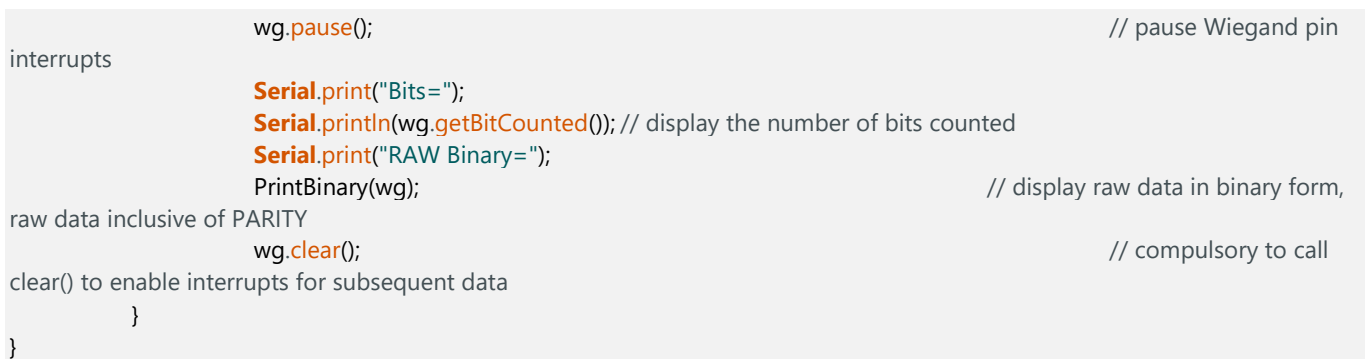